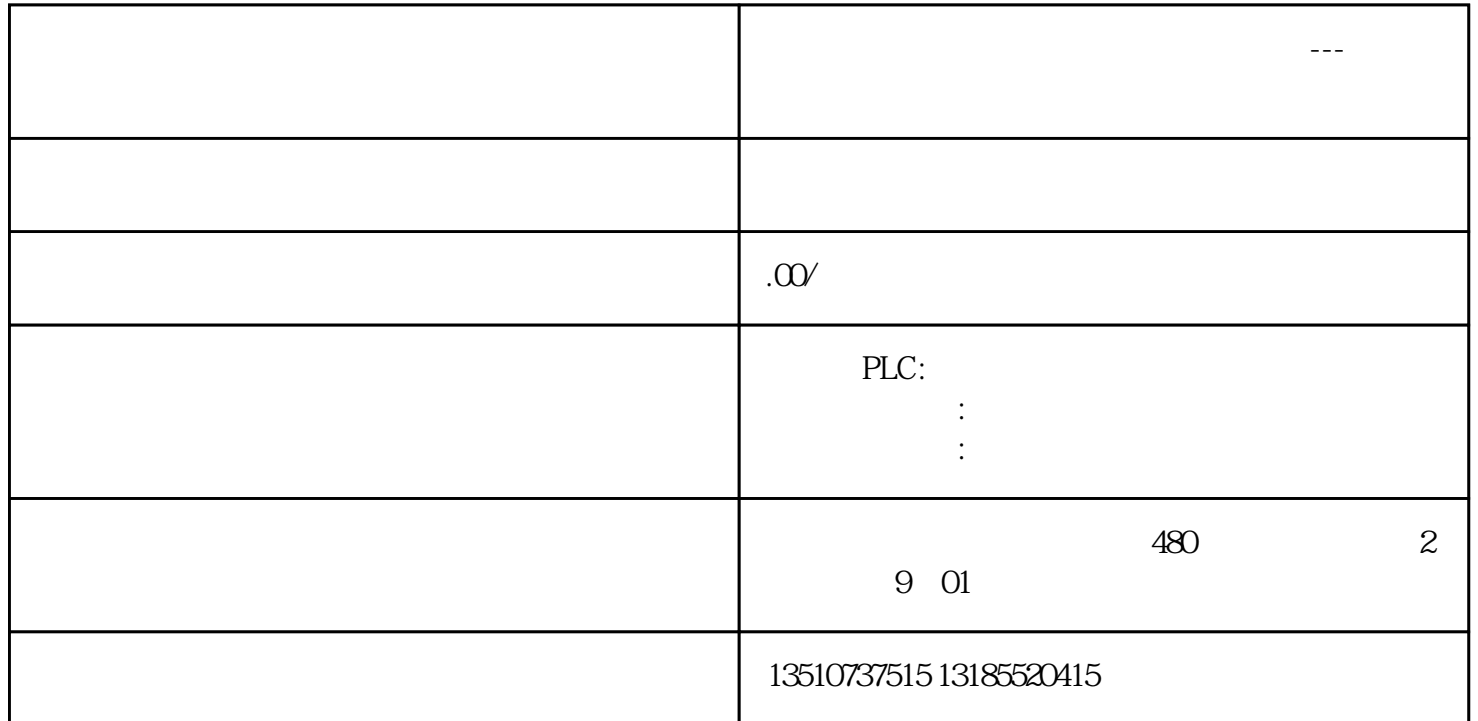

**新疆维吾尔族自治区西门子授权总代理---阿勒泰地区西门子电机维修**